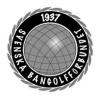

| Organisation | Datum           | Dokument  |
|--------------|-----------------|-----------|
| Styrelsen    | 23 oktober 2023 | Protokoll |

#### Protokoll fört vid digitalt styrelsemöte (Teams) 23 oktober 2023

| Närvarande      | <b>Styrelsens ledamöter</b><br>Mats Söderkvist (MS, ordf.), Stefan Gillberg (SG), Elisabeth<br>Brandt (EB), Eddie Söderlund (ES), Ulf Kristiansson (UK),<br>Johanna Lindoff (JL), Mari Aldrev (MA), Hans Bergström (HB),<br>Ingela Eriksson (IE)                                                                                       |
|-----------------|----------------------------------------------------------------------------------------------------|
| Frånvarande:    | Christian Eriksson (CE)                                                                                                    |
| Adjungerade     | Anställda<br>Lena Lindahl (LL)<br>Andrea Schmalzried (AS)<br>Anders Olsson (AO)                                                                                                    |
| Vid protokollet | Helene "Lena" Lindahl (LL)                                                                                                    |
| <b>§</b> 1      | Mötets öppnande<br>MS hälsade alla välkomna och öppnade mötet.                                                                                                    |
| §2              | Godkännande av föredragningslistan<br>Styrelsen beslutade<br>att godkänna föredragningslistan                                                                                                    |
| §3              | <b>Protokolljusterare</b><br>Styrelsen beslutade<br>att utse Ulf Kristiansson ( <b>UK</b> ) till justerare                                                                                                    |
| §4              | Föregående protokoll godkändes.                                                                                                    |
| §5              | <ul> <li>Rapporter - Frågestund</li> <li>Alla kommittéer har lämnat rapport utom Media.</li> <li>MS informerar Utbildningskommittén om en fråga gällande möjligheten till digitala utbildningar kom upp på mötet med distrikten.</li> <li>SG kompletterar sin rapport med att det är jämt i toppen gällande bästa SM-klubb.</li> </ul> |

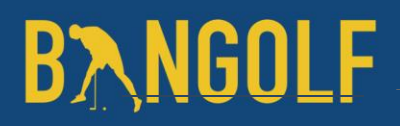

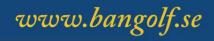

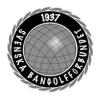

§6

§7

| Organisation | Datum           | Dokument  |
|--------------|-----------------|-----------|
| Styrelsen    | 23 oktober 2023 | Protokoll |

#### Rapport SM-veckan 2024

**AO** föredrar punkten och börjar med att informera om den rapport som kommit avseende SM-veckan 2023 i Umeå och att det var en succé. Bangolfen finns med på bild i denna rapport. Gällande SMveckan 2024 i Västerås så bör vi ha det klart med besked om ev. medverkan inom ett par veckor. Vårt förslag till genonförandet av SM-veckan 2024 är att vi har en tillfällig anläggning på eventområdet och vi önskar att den får ligga kvar hela säsongen för att på så sätt täcka delar av de extra kostnader som kommer med en tillfällig anläggning. NIFO har fått förfrågan gällande banorna. **AO** informerar också om att vi har möjlighet att söka SM i Borås vintern 2025.

| §8 |  |  |  |
|----|--|--|--|
| 0  |  |  |  |
|    |  |  |  |
|    |  |  |  |

Rapport disciplinärende

**Rapport Champions League 2024** 

**AO** föredrar punkten och informerar styrelsen om att det ärende som skickades till Riksidrottsnämnden (**RIN**), inte togs upp av **RIN** eftersom det inte var ett bestraffningsärende. Ärendet remitterades till SBGF och **LL** och **AO** har genomfört samtal med berörda och vi arbetar vidare med interna strukturer och stödsystem.

**SG** föredrar punkten och informerar styrelsen om att vi har fått CL till Landskrona november 2024 och att BGK Linjen kommer att vara värdförening. Förslag på avtal har kommit från **EMF** och **HB** har i uppdrag att gå igenom det samt att vi ska skriva avtal med BGK Linjen. En arbetsgrupp med representanter från SBGF och BGK Linjen har tillsatts och ett första möte har genomförts. Pressrelease kommer skickas ut så snart avtalen är påskrivna.

§9

Rapport upplägg planeringskonferensen 2023
MS föredrar punkten och informerar om att arbetsgruppen har haft ett första möte. Fokus på konferensen ska vara verksamhetsplanering i första hand och budgetarbete i andra hand. Ett utkast till RAM-budget har tagits fram av AS, HB och LL

BNGOLF

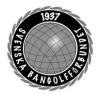

| Organisation | Datum           | Dokument  |
|--------------|-----------------|-----------|
| Styrelsen    | 23 oktober 2023 | Protokoll |

| §10 | Rapport distriktsmöte oktober 2023<br>MS föredrar punkten. Samtliga distrikt deltog utom Bergslagen.<br>Norr frågar om digitala utbildningar samt om möjligheten till<br>ekonomiska stöd för att täcka dyra resekostnader till<br>förbundsarrangemang såsom Höstlövet, Tjejfemman och<br>Snöflingan. Mellansvenska lyfte frågan gällande att arrangera flera<br>tävlingar samma helg inom distriktet.                                                                                                    |
|-----|----------------------------------------------------------------------------------------------------|
| §11 | <ul> <li>Rapport RAM-budget</li> <li>LL föredrar punkten och vilka ekonomiska stöd vi kommer att få 2024 och 2025. Elitidrottsstödet försvinner, verksamhetsstöd Barn och Ungdom minskar med 170 000:-/år, vuxenstödet ökar med 80 000: - varav 210 000: - ska gå till 65+.</li> <li>MS informerar styrelsen om bakgrunden till varför vi inte erhållit något Elitidrottsstöd. AS informerar om rapporten med utfall per den sista september finns i styrelsens mapp. HB önskar att styrelsen får en prognos avseende utfall för hela 2023 inför planeringskonferensen,</li> </ul>                                                                                                    |
| §12 | Åtgärdslistan<br>MS går igenom åtgärdslistan.                                                                                                    |
| §13 | <b>Eventuellt beslut om att nominera ny RF Ordförande</b><br>MS föredrar punkten och informerar styrelsen om att ett extra<br>Riksidrottsmöte (RIM) ska hållas den 23 januari i Stockholm.<br>Inför det ordinarie valet av ordförande på RIM 2023 nominerade<br>SBGF Anna Iwarsson till ny ordförande. Anna Iwarsson är nu t.f.<br>ordförande efter Karl-Erik Nilssons avgång. MS föreslår styrelsen<br>att vi även denna gång nominerar Anna Iwarsson till ny ordförande<br>för Riksidrottsförbundet. HB frågar styrelsen om det skulle vara en<br>bra idé att nominera Mats Söderkvist (MS) som en kandidat till ett<br>eventuellt fyllnadsval i Riksidrottsstyrelsen (RS).<br><i>Styrelsen beslutar<br/>att</i> nominera Anna Iwarsson till ny ordförande för<br>Riksidrottsförbundet. |

*Styrelsen beslutar att* nominera Mats Söderkvist till ledamot i Riksidrottsstyrelsen.

# **B**<u>N</u>GOLF

www.bangolf.se

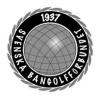

| Organisation | Datum           | Dokument  |
|--------------|-----------------|-----------|
| Styrelsen    | 23 oktober 2023 | Protokoll |

| <b>§</b> 14 | Beslut SM-veckan 2025 Vinter Borås                                                                                                    |
|-------------|----------------------------------------------------------------------------------------------------|
|             | Styrelsen beslutar<br>att ge AO i uppdrag att söka SM veckan vinter 2025.                                                                                                    |
| §15         | Beslut Champions League 2024                                                                                                    |
|             | Styrelsen beslutar<br>att gå vidare med avtalet att anordna CL 2024                                                                                                    |
| <b>§16</b>  | Beslut om nomineringar Idrottsgalan                                                                                                    |
|             | Styrelsen beslutar<br>att ge AO i uppdrag att nominera enligt följande:<br>Årets manliga idrottare: Ulf Kristiansson<br>Årets lag: Svenska herrlandslaget<br>Svenska mixedlaget<br>Årets ledare: Christian Mellqvist<br>Årets prestation: Ulf Kristiansson                            |
| §17         | Beslut förbundsmötet 2024MS föredrar punkten och informerar styrelsen om att vi inte kan ha<br>ett digitalt förbundsmöte (tidigare beslut) utan att först göra en<br>stadgeändring.Styrelsen beslutar<br>att ändra tidigare beslut från digitalt till fysiskt möte.Styrelsen beslutar |
|             | att förbundsmötet genomförs den 7 april 2024 i Karlstad                                                                                                    |
| <b>§18</b>  | Beslut planeringskonferensen 2024                                                                                                    |
|             | Styrelsen beslutar<br>att planeringskonferensen 2024 förläggs till Landskrona                                                                                                    |

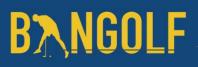

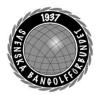

| Organisation | Datum           | Dokument  |
|--------------|-----------------|-----------|
| Styrelsen    | 23 oktober 2023 | Protokoll |

| §19        | Beslut angående eventuella vidare åtgärder kring<br>Elitidrottsstödet 2024/2025<br>MS föredrar punkten och informerar styrelsen om vilka kontakter<br>som tagits efter RF:s beslut. Ett möte kommer att ske den 25/10<br>med de förbund som också förlorat Elitidrottstödet.<br>Styrelsen beslutar<br>att ge MS fritt mandat att gå vidare i frågan och företräda SBGF<br>samt utifrån de förslag som kommer på åtgärder stämma av med<br>kansli och VU. |
|------------|----------------------------------------------------------------------------------------------------|
| <b>§20</b> | Beslut Rambudget                                                                                                    |
|            | Styrelsen beslutar<br>att ge HB, LL och AS i uppdrag att fortsätta arbetet med<br>Rambudgeten samt kommunicera den till kommittéerna.                                                                                                    |
| §21        | Övriga ärenden<br>-                                                                                                    |
| §22        | <b>Mötet avslutas</b><br>Ordförande tackar alla mötesdeltagare och önskar alla en trevlig<br>kväll.                                                                                                    |
|            | Nästa möte den 10/11 klockan 19:00 i Linköping                                                                                                    |

| Mötessekreterare      | Mötesordförande | Justerare        |
|-----------------------|-----------------|------------------|
| Helene "Lena" Lindahl | Mats Söderkvist | Ulf Kristiansson |

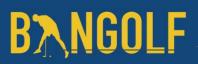

www.bangolf.se

### Verifikat

Transaktion 09222115557504097631

### Dokument

Protokoll Styrelsemöte 23 oktober 2023 Huvuddokument 5 sidor Startades 2023-11-05 12:24:04 CET (+0100) av En kund hos Lexly (EkhL) Färdigställt 2023-11-05 12:47:38 CET (+0100)

#### Initierare

En kund hos Lexly (EkhL) Lexly noreply@lexly.se

#### Signerare

Helene Lindahl (HL) Identifierad med svenskt BankID som "Helene Maria Elisabeth Lindahl" Iena.lindahl@bangolf.se

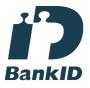

Namnet som returnerades från svenskt BankID var "Helene Maria Elisabeth Lindahl" Signerade 2023-11-05 12:30:43 CET (+0100)

Ulf Kristiansson (UK) Identifierad med svenskt BankID som "ULF KRISTIANSSON" ulf.kristiansson@bangolf.se

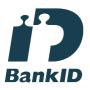

Namnet som returnerades från svenskt BankID var "ULF KRISTIANSSON" Signerade 2023-11-05 12:36:41 CET (+0100) Mats Söderkvist (MS) Identifierad med svenskt BankID som "Mats Olof Söderkvist" mats.soderkvist@bangolf.se

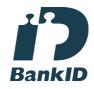

Namnet som returnerades från svenskt BankID var "Mats Olof Söderkvist" Signerade 2023-11-05 12:47:38 CET (+0100)

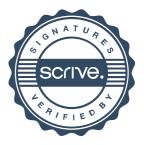

### Verifikat

Transaktion 09222115557504097631

Detta verifikat är utfärdat av Scrive. Information i kursiv stil är säkert verifierad av Scrive. Se de dolda bilagorna för mer information/bevis om detta dokument. Använd en PDF-läsare som t ex Adobe Reader som kan visa dolda bilagor för att se bilagorna. Observera att om dokumentet skrivs ut kan inte integriteten i papperskopian bevisas enligt nedan och att en vanlig papperutskrift saknar innehållet i de dolda bilagorna. Den digitala signaturen (elektroniska förseglingen) säkerställer att integriteten av detta dokument, inklusive de dolda bilagorna, kan bevisas matematiskt och oberoende av Scrive. För er bekvämlighet tillhandahåller Scrive även en tjänst för att kontrollera dokumentets integritet automatiskt på: https://scrive.com/verify

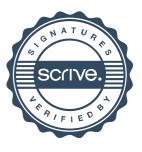